時代とともに進展する技術に対応する実習内容の工夫

高校教育研究係

木村 将秀(高等学校教諭)

今井 豊 (高等学校教諭)

# Ⅰ 主題設定の理由

 時代とともに我が国の産業構造が大きく変化し、新たな時代のものづくり産業を支える人材 を育成することが求められている。

 群馬県教育振興基本計画では、産業社会の変化や技術の高度化に対応できる、即戦力の人材 育成が求められている。平成18年度に群馬県高等学校教育研究会工業部会によって行われた 工業高校卒業生(約 2,000 名)、企業(約 400 社)に対するアンケート調査(急激に変化する時 代における工業教育の在り方)では、「技術の進歩は著しいので、最新の技術や技能を習得し、 技術力をアップしてほしい」「現場で使える総合的な技術や技能を身に付けてほしい」という 意見が多かった。

 そこで、県内の工業科設置校では、平成19年度以降それらの要望に応えるため実習内容の 見直しを進めている。具体的には、先端機器の導入や現代技術の総合化に対応できる幅広い知 識を得るために自学科の専門的な学習内容を見直すとともに、他学科の専門的な学習内容を取 り入れた授業の見直しを行っている。

 以上のことから、時代とともに進展する技術を生徒に身に付けさせるために、工業科の共通 的な基礎科目である実習の内容を工夫する必要があると考え本主題を設定した。

#### <1> 「CAE(コンピュータによる工業解析)の実習教材の開発」(木村 将秀)

#### Ⅱ 研究のねらいと課題解決策

#### 1 研究のねらい

近年、工業の分野では製品開発や製品改良を行う上でコンピュータによる様々なシミュレー ションが活用されており、地域社会からのニーズも高い。しかし、本校電子機械科では、それ らの取組は遅れており、実習内容に組み込まれていない。高校在学中に生徒にコンピュータに よるシミュレーションなどの先端技術に少しでも触れさせることにより、社会に出てから学習 したことを生かすことができると考える。また、教室で授業を行う座学よりも実際に実物に触 れ操作する実習に組み込むことにより、生徒の興味・関心も高まるのではないかと考える。そ こで、地域社会からのニーズが高まっている CAE(Computer Aided Engineering・コンピュ ータ支援による工業解析)を実習内容に組み込むことにより、時代とともに進展する技術を生 徒に身に付けさせることができると考えた。

#### 2 課題解決策

本校電子機械科では、平成20年度に3次元 CAD ソフト(コンピュータを使用して3次元 で設計や製図を行うシステム)を導入し、すでに3年生の実習テーマに組み込んでいる。今年 度は、さらに、高校在学中に生徒が先端技術に触れる機会を設けるため、3次元 CAD 学習後 に3次元モデルを用いてシミュレーションを行う CAE 実習を組み込む予定である。また、CAE を導入する際には、地域産業界とも連携し、より実践的な内容にすることも重要である。

## 3 研究計画

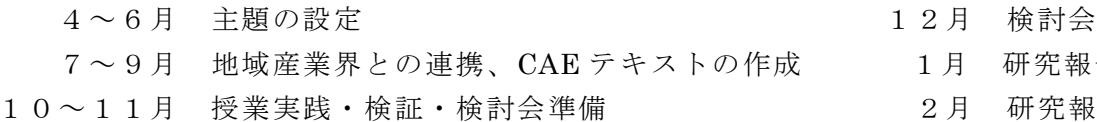

- 2008年 10月 研究報告書修正 かんしゅう
	- 2月 研究報告書提出

## Ⅲ 課題解決のための具体的実践

# 1 実習教材の概要

CAE 実習教材作成に関しては、県内の工業高校において導入している学校がないため、CAE 解析受託・教育・コンサル・ソフト販売を行っている株式会社ベリテと連携し作成を行った。 使用ソフトは、使いやすさと価格を考慮して Femap with NX Nastran Ver.10.0 デモ版を選定 した。次に、以下の工夫を行い授業実践時に使用する生徒用のテキストを作成した。

(1) CAE 解析の内容は、3年次に学習する「機械設計1」との関連が深いため、その中で学習 する内容の例題を取り上げ、生徒が理解しやすいように工夫した。(図1)

(2) コンピュータ操作画面と同じものを図示し、生徒が画面とテキストを比較しながら操作で きるように工夫した。(図2)

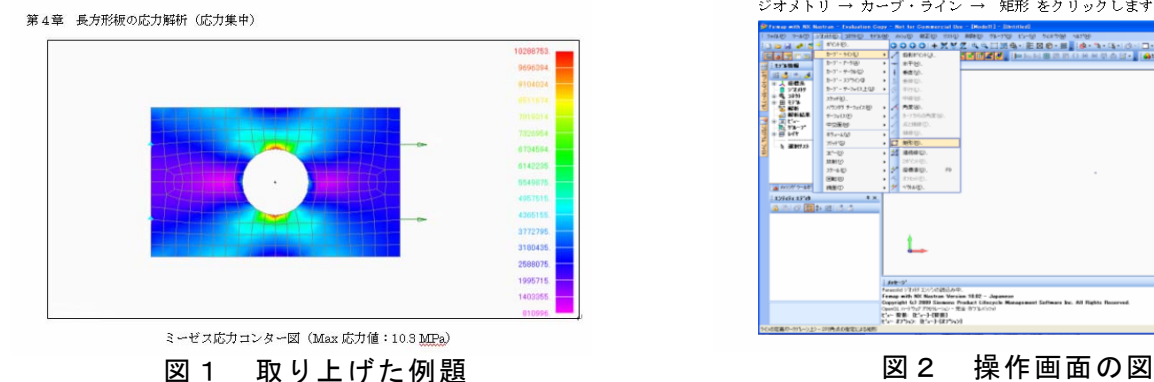

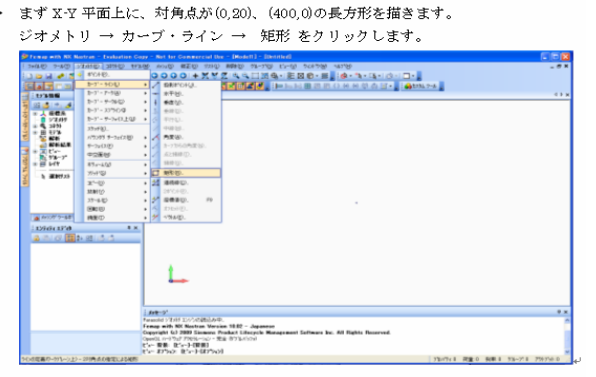

## 2 実習教材の活用

 本校電子機械科では、今年度より新しく3年次に CAE を「実習」のテーマとして組み込ん だ。製図の基礎・基本を学習した後、Auto CAD を用いた2次元 CAD、Solid Works を用いた 3次元 CAD を学習し、CAE の学習につながるよう系統性をもたせた。CAE の授業実践は、作 成したテキストの項目に沿って4つの例題を順番に行った。説明は教師用モニターを用いて行 い、作成したテキストを併用した。

## Ⅳ 研究の成果と課題

#### 1 成果

 作成したテキストを併用することで遅れをとる生徒も見られずスムーズに授業を進めるこ とができた。また、テキストの基本例題を基に発展的な課題に取り組む生徒も見られた。次に、 生徒に行ったアンケートの質問内容と結果を示す。(図3)

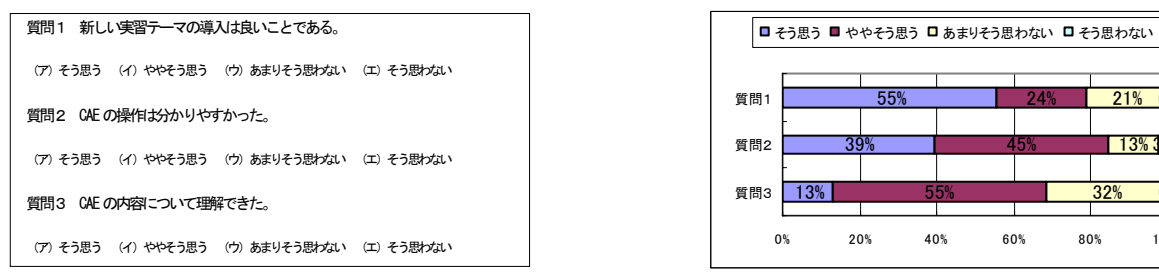

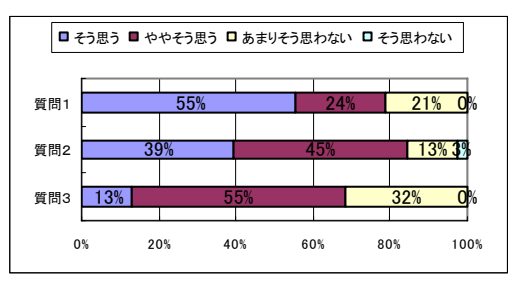

図3 アンケートの質問内容と結果

- (1) 質問1について「そう思う」「ややそう思う」と答えた生徒が 79%であった。最新技術に も触れてみたい、社会に出てから役に立ちそう、もっと CAE の理解を深めてみたいという 回答もあり、意欲的に授業に取り組んだ生徒が多かった。
- (2) 質問2について「そう思う」「ややそう思う」と答えた生徒が 84%であった。テキストの 手順に従い生徒は主体的に取り組んでいた。
- (3) 質問3について「そう思う」「ややそう思う」と答えた生徒が 68%を占め、生徒に達成感 をもたせることができた。

ソフト導入や教材作成を通して、新しい知識や技術を身に付けさせることができた。

2 課題

- (1) CAE を指導することのできる教員がまだまだ少ないため、今回の研究で導入した実習テー マについて校内研修会等を通して指導力の向上を図っていきたい。また、成果物等について も報告会をもち、情報の共有を図っていきたい。
- (2) 生徒から少人数での実習の方がよいという意見が多かったため、今後は少人数での指導に ついても検討していきたい。

<参考文献>

榎戸 正一著「はじめてのCAE 静解析編」 株式会社ベリテ 2009年発行

#### <2> 「PIC マイコンを使った実習教材の開発」(今井 豊)

## Ⅱ 研究のねらいと課題解決策

#### 1 研究のねらい

 工業に関する学科においては、現代技術が総合化されるようになっているにもかかわらず、 各学科の専門分野の内容に指導が偏る傾向があり、各学科に共通する基礎基本的な工業技術の 指導が十分行われていないとの指摘もある。本校機械科においても、機械的な専門分野に偏る 傾向があり、電気や情報に関する基本的な指導が十分に行われていないなどの課題がある。そ こで、電気的な基礎を踏まえつつ、情報の要素を持つプログラムなどを学習でき、安価な実習 費で製作できる PIC マイコンを用いた実習教材を開発し、その製作過程を通して工業の分野を 総合的に学習することができれば、時代とともに進展する技術を生徒に身に付けさせることが できると考えられる。

## 2 課題解決策

 時代とともに進展する技術を生徒に身に付けさせるために、2年生の実習に PIC マイコンを 使った電子回路を取り入れる。学習内容は生徒が興味をもって新しい技術を身に付けることが できるように PIC マイコンを制御して、LED を時間差で点灯させたり、文字を表したりする バーサライタを製作する。また、電子回路は、極力無駄を省き必要最小限の電子パーツで回路 が構成できるように設計し、各部品の働きなどもその都度理解させ、環境のことを意識させる ことも重要である。

# 3 研究計画

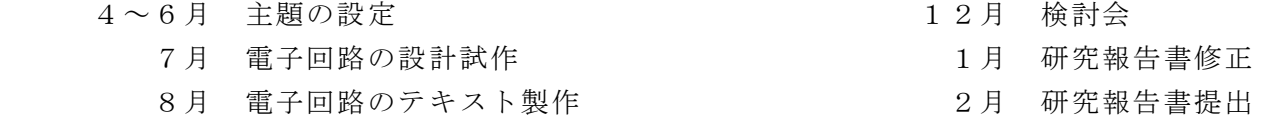

9~11 月 授業実践・検証・検討会準備

## Ⅲ 課題解決のための具体的実践

# 1 実習教材の概要

PIC マイコンで、LED を点滅させ文字を表示するバーサライタを作成する。(図1)

- (1) 電源は9V の電池を三端子レギュレータで5V に変換し、コンデンサで安定させる。
- (2) プログラムを作成してマイコンに入力し、磁石で反応するリードスイッチで制御する。
- (3) バーサライタを高速で周回させるため拓磨器に設置する。(図2)
- (4) 140rpm 程度で旋回し磁石を設置するとスイッチが入り、文字が表示される。(図3)

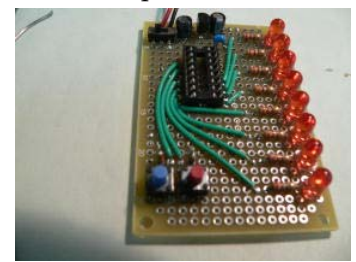

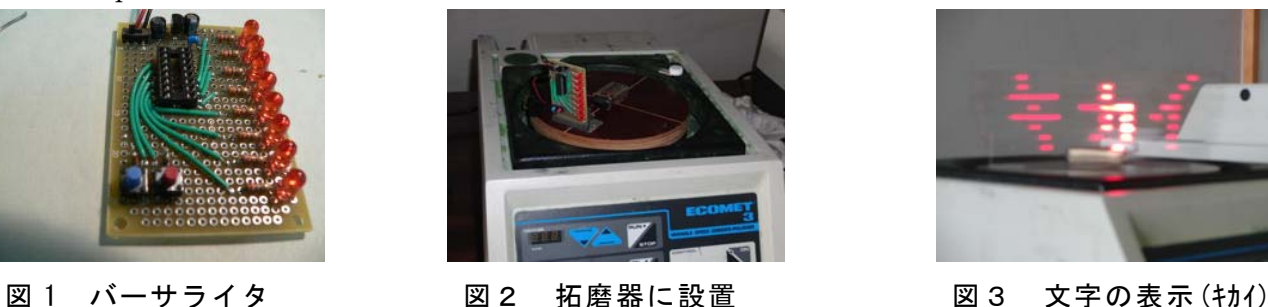

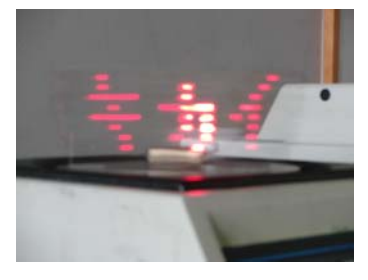

## 2 学習教材の製作

(1) 電子部品の説明は事前に行い、その役割・特徴を理解させる。

(2) プログラムはアセンブラ言語を使用し、コンピュータで PIC マイコンに書き込ませる。

(3) 事前にハンダ付けの練習を行い、マニュアルに沿って製作させる。

### Ⅳ 研究の成果と課題

### 1 成果

生徒のアンケート調査から、次のことが分かった。(図4)

(1) 電気・情報への関心について(質問1)

「とても」、「少し」と答えた生徒が 70%であり、 電気・情報への興味関心をもったと考えられる。

(2) 電子回路への関心について(質問2)

「とても」、「少し」と答えた生徒が 80%であり、 電子回路にも興味関心を持ったと考えられる。

 今回、二つの班に実践授業を行ったが、あまり取 り組んだことのない生徒にとっても、新しい知識や

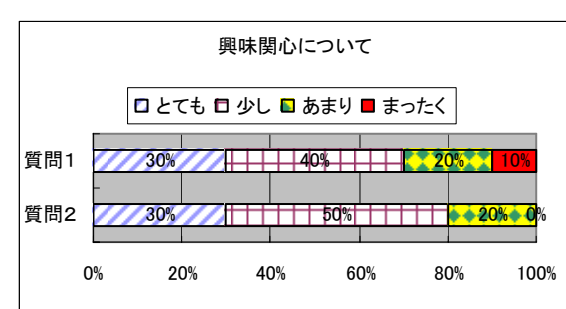

図4アンケート結果

技術を身に付けられたと考えられる。また、自分が製作した物を実際に動作させたことにより、 ものづくりの楽しさや達成感を実感できたものと考えられる。

## 2 課題

 アンケートの結果から、電子回路の製作は、楽しいけれど難しいということが分かった。ま た、中学校での学習内容や、個人の趣味などの経験により、技術面において非常に大きな差が あることが明らかになった。取組の遅い生徒は早い生徒の倍以上の時間を要し、時間内に完成 できず放課後に補習を行い完成させた生徒もいた。

 今後は、1年次の工業技術基礎の時間にハンダ付けなどの基礎技術の習得を行い、2年次後 半で応用の回路製作を行う等、他学科の分野も総合的に取り入れたいと考える。

 また、本研究で得られた成果物等について校内で報告会をもち、情報共有を図っていきたい。 <参考文献>

秦 明宏著「光と音の電子工作で学ぶ PIC マイコン講座」 CQ 出版 2008年発行 後藤 哲也著「たのしくできる PIC 電子工作」 電機大出版局 2005年発行

-4-

成果物

木村 将秀(高等学校)

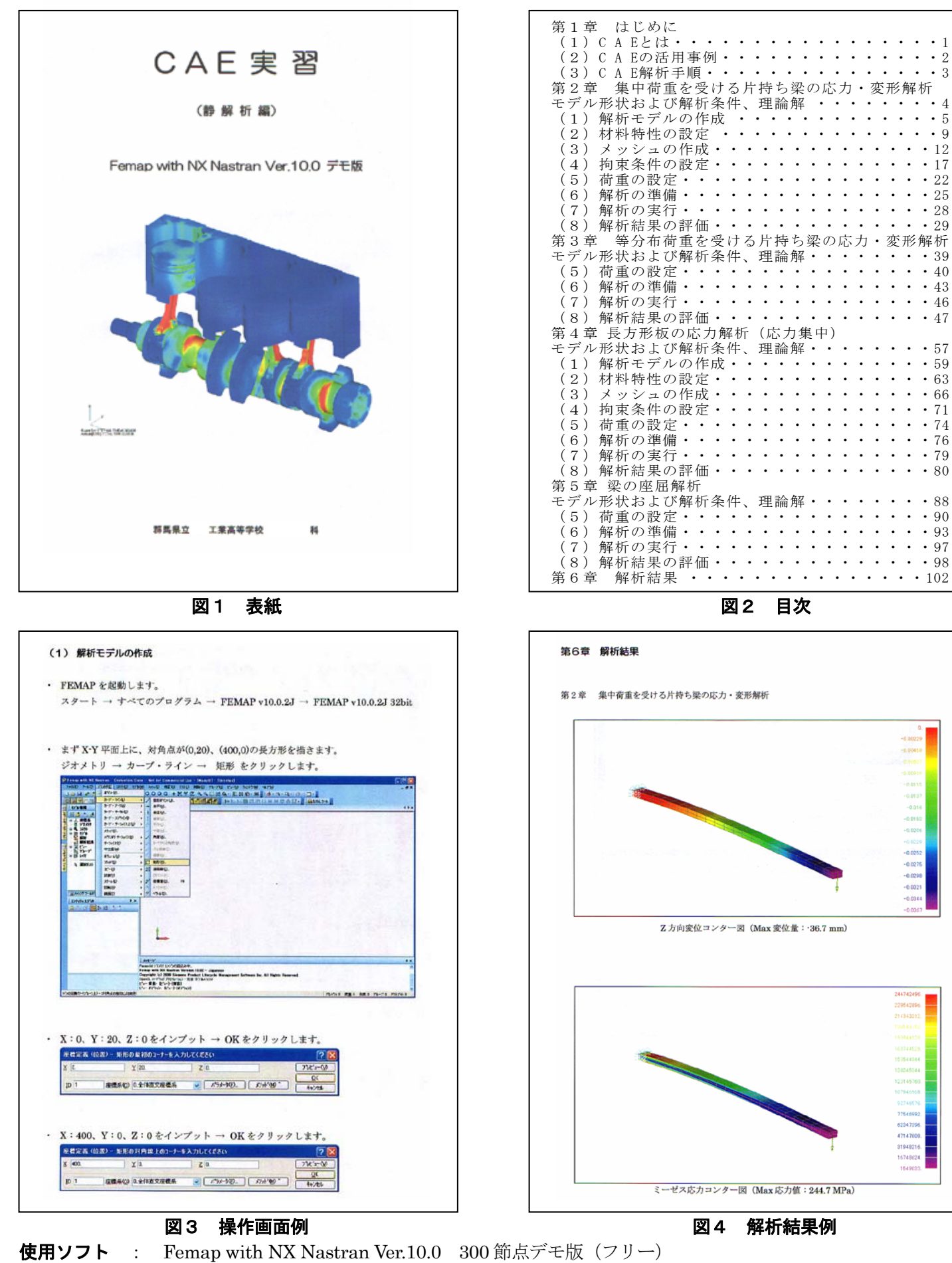

**参考文献** : 榎戸 正一著 「はじめての CAE 静解析編」 株式会社ベリテ 2009年発行

今井 豊(高等学校)

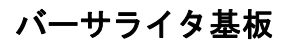

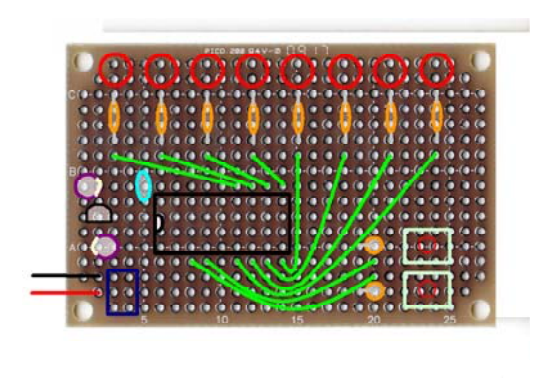

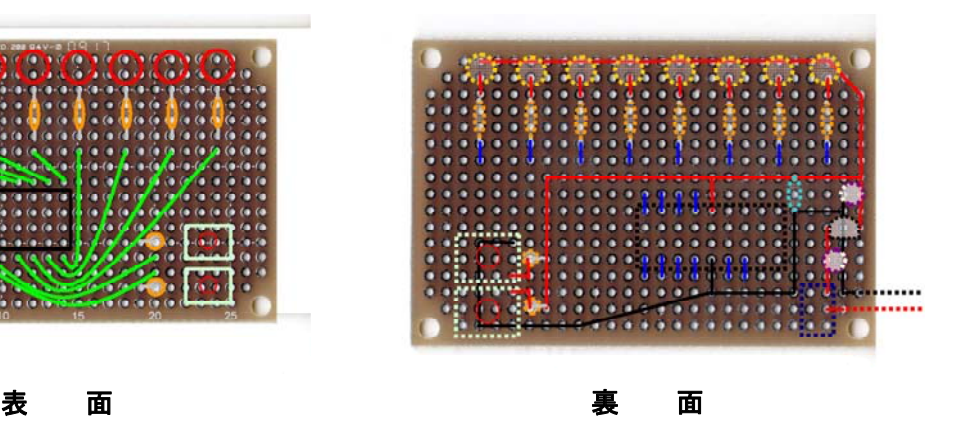

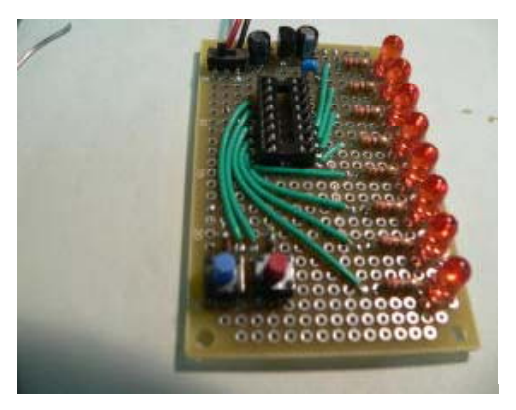

バーサライタ

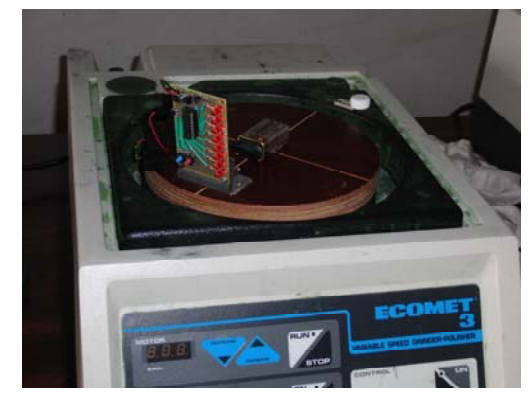

拓磨器に設置

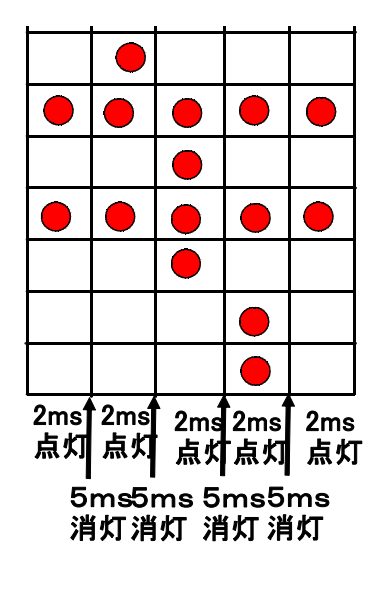

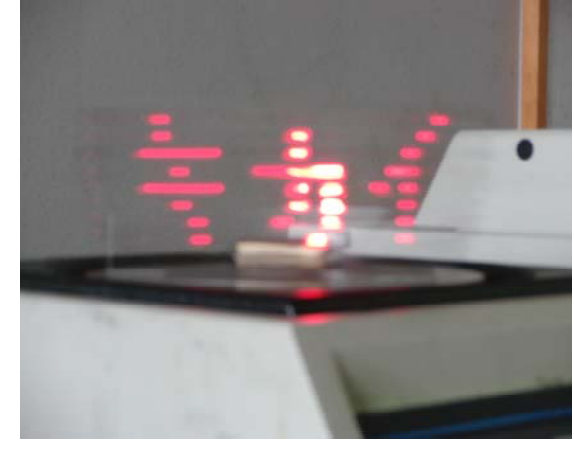

文字の表示 (キカイ)

点灯例 高速で回転